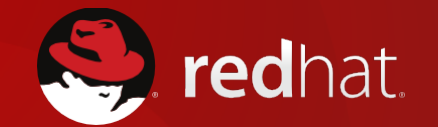

## **Introduction to Jboss Fuse**

# **Challenges of Integrating the Extended Enterprise**

- <sup>l</sup> **Integrating all enterprise assets**  *many business assets are at the edges (outside the data center)*
- <sup>l</sup> **Avoiding centralizing all services**  *hub-and-spoke architectures are limiting*
- <sup>l</sup> **Getting deployed quickly**  *lengthy development cycles reduce ROI*
- <sup>l</sup> **Controlling run-away costs**  *from initial outlay to on-going maintenance*
- <sup>l</sup> **Avoiding creating yet-another legacy system** *want new technology, need to stay agile*
- **. Creating infrastructure that can scale up...and down** *elasticity should be easy*

#### **How do you integrate everything...**

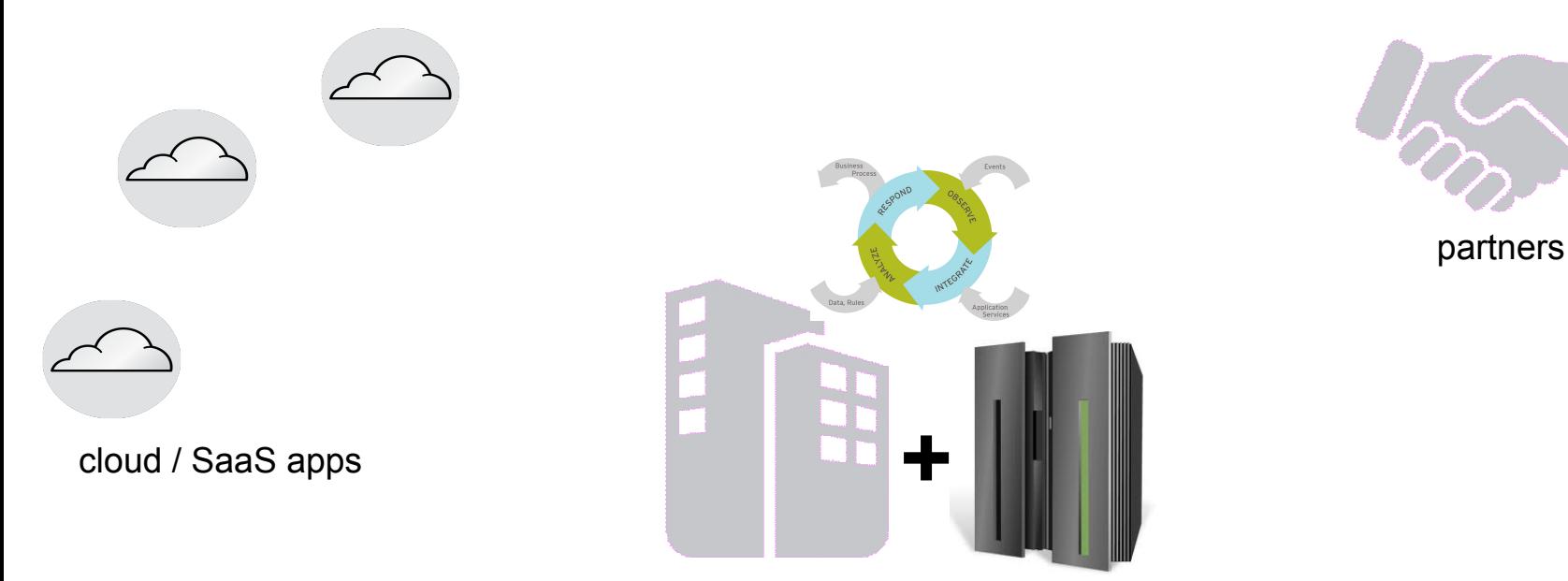

HQ + integration stack

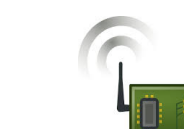

distributors

*...when the enterprise extends far beyond the data center?* 

devices

#### **Traditional integration stack is too expensive, too difficult to manage and maintain...**

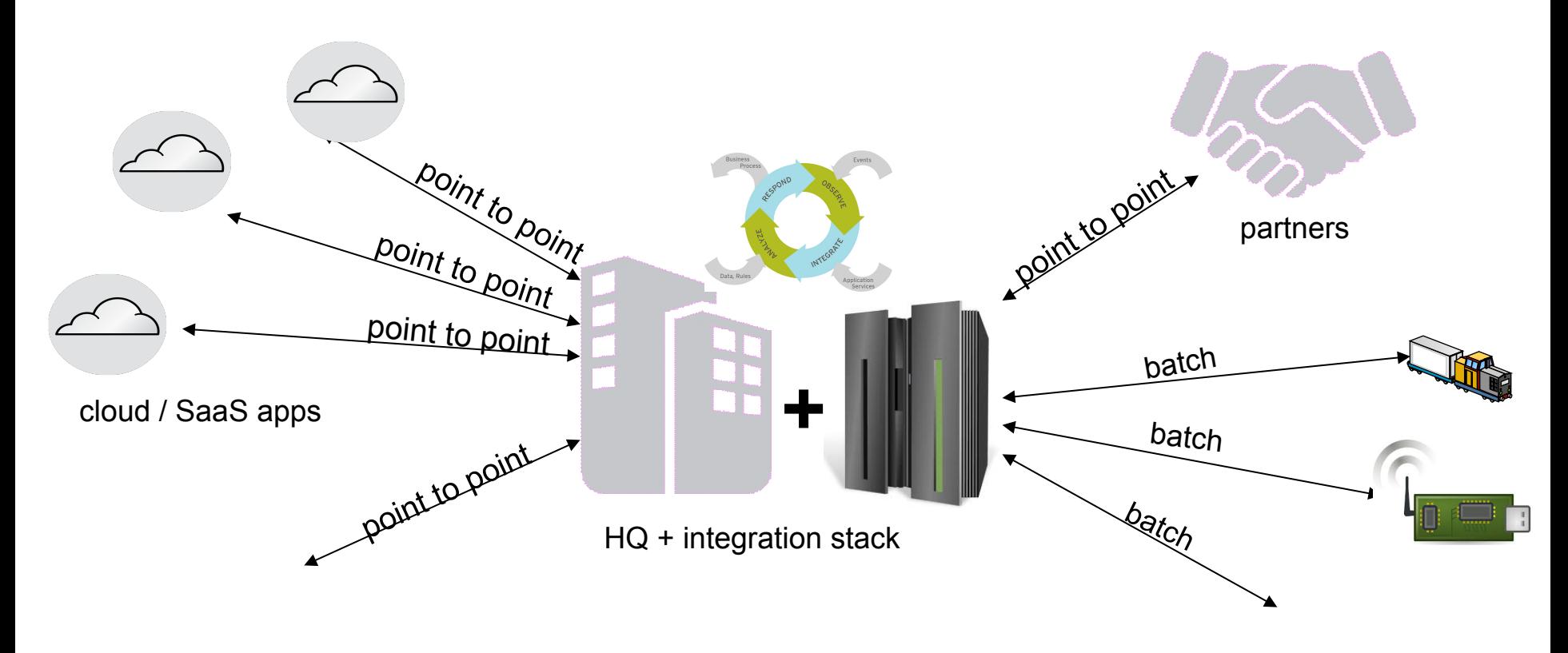

distributors

devices

*...and many make do with batch delivery and hub-and-spoke architecture* 

### **What JBoss Fuse Brings to Red Hat's Customers: Integration that extends to the edges of enterprise**

**Easy to deploy** – sophisticated tooling, connectors,small footprint makes it easy to deploy with less hardware and limited IT staffing

- **Many deployment options** deploy on-premise or in the cloud in any configuration, and change on the fly with automated provisioning
- **Standards-based** commitment to industry standards ensures that JBoss infrastructure is easy to modify and maintain
- **Centralized management**  innovative tooling makes it ease to configure, deploy, manage and maintain integration infrastructure
- **Open source** less expensive and pay as you go to reduce over all costs in all stages of the project

## **With JBoss Fuse, You Can Integrate Everything...**

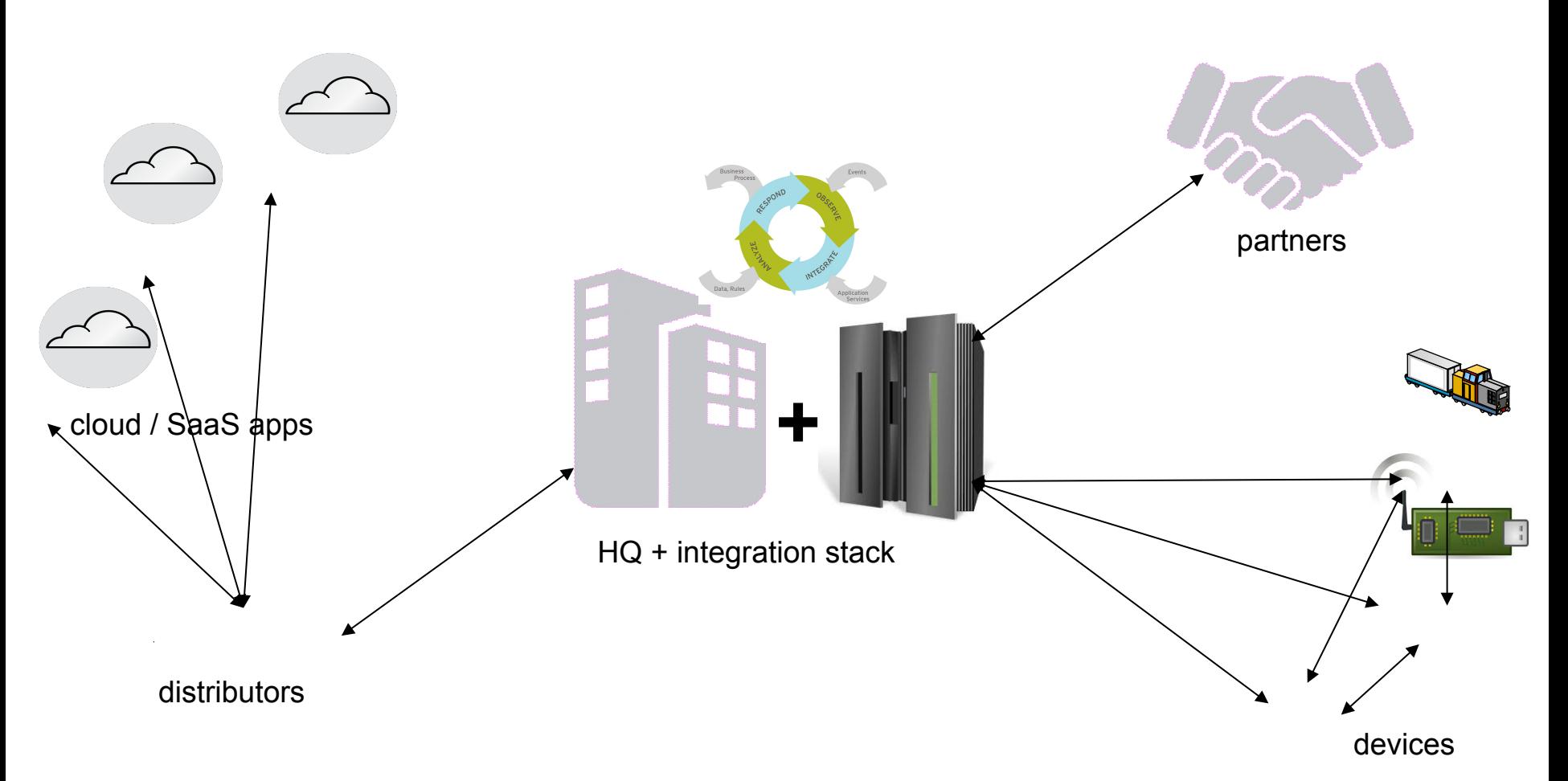

# **JBoss Fuse Integration Product line**

Additive capabilities to fit different use cases

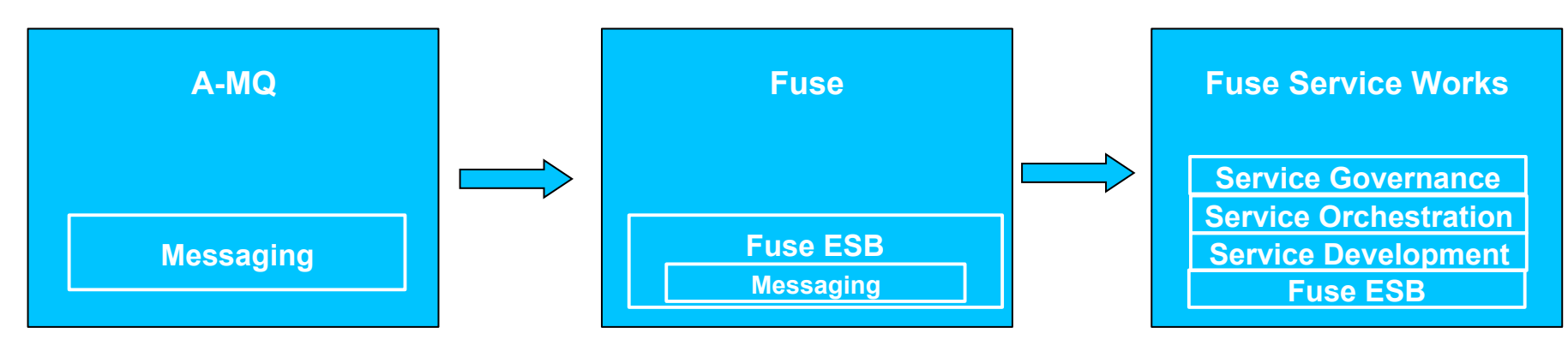

#### **Messaging Platform**

**Integrate applications, devices by notification or exchange of data using multiple protocols in any runtime** 

#### **Integration Platform**

**Mediate, transform, route and connect between loosely coupled components, services and applications using enterprise integration patterns** 

#### **Business Services Platform**

**Develop and choreograph business services, manage lifecycle, define and enforce service policy and monitor service activity** 

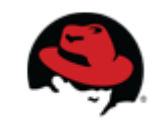

#### **Red Hat JBoss Fuse JBoss Fuse – Open Source ESB**

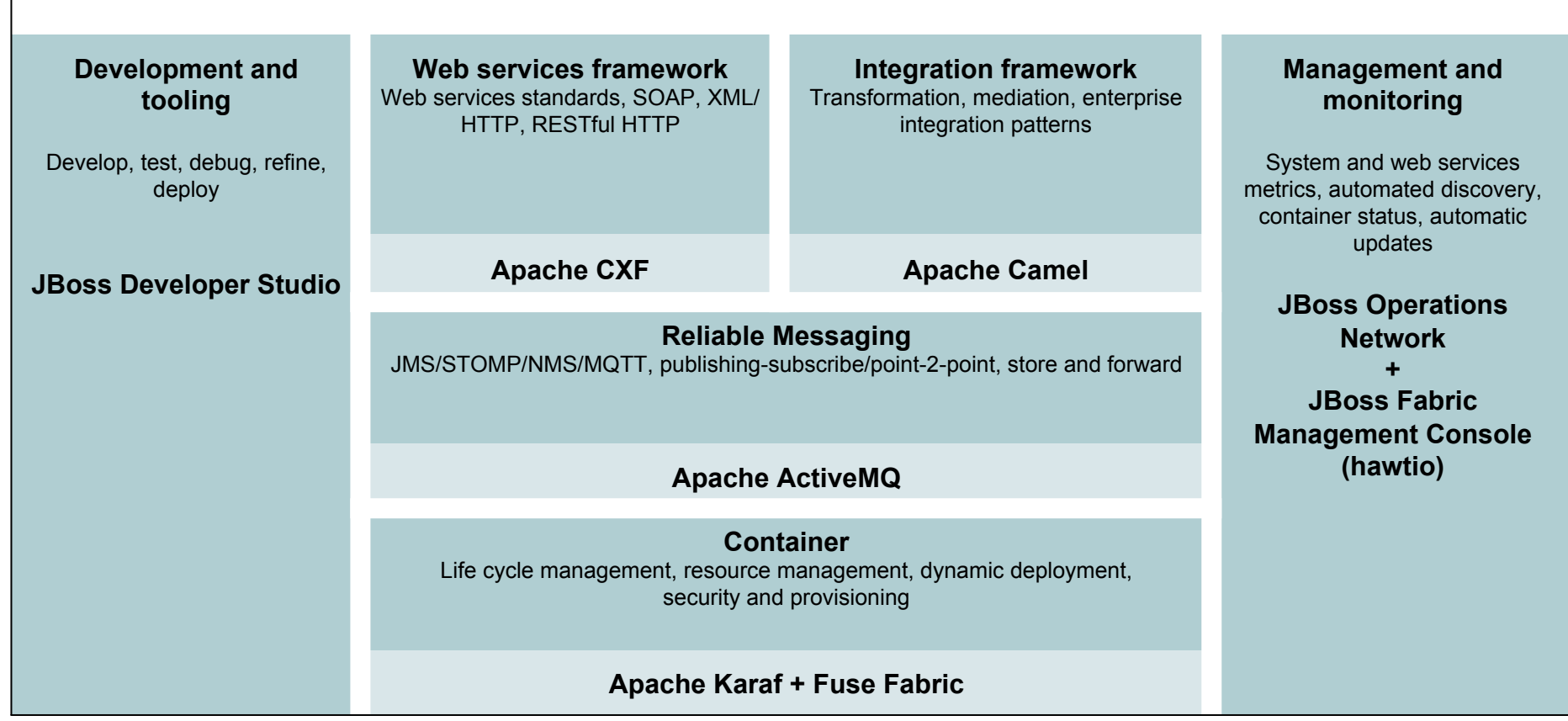

#### **JBoss Fuse – Open Source Heritage**

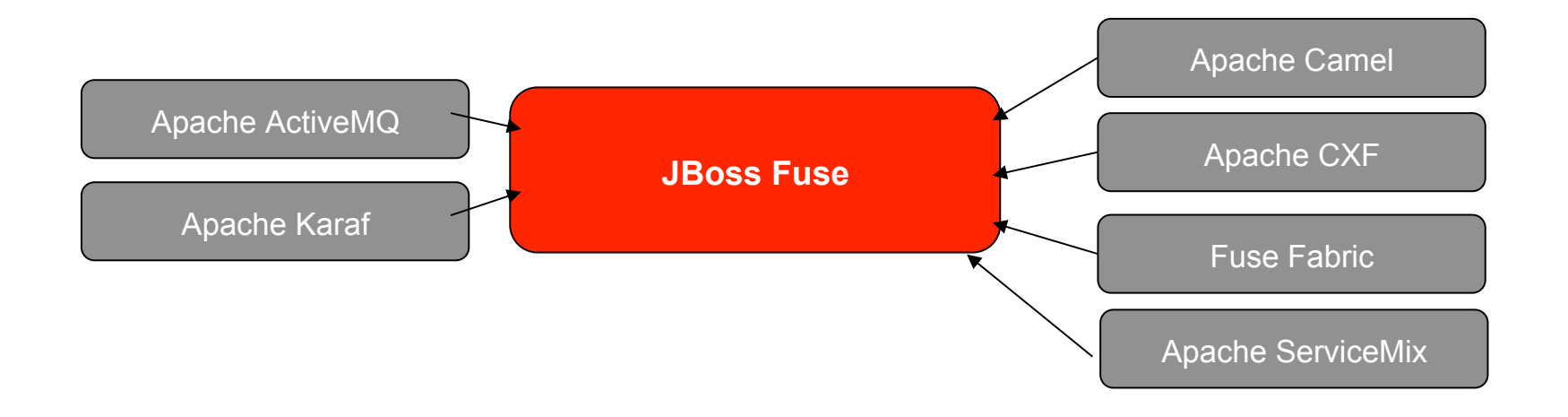

\* Many more OSS projects not listed from: jboss.org, codehaus.org, sourcefourge.net, apache.org

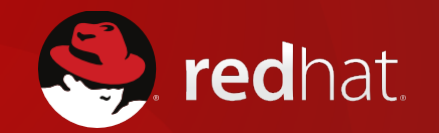

## **Reliable Messaging**

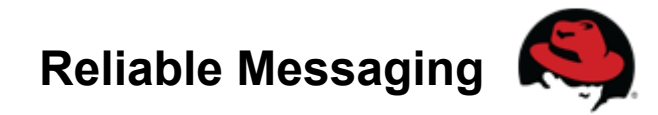

### **Reliable Messaging Included In:**

- Red Hat JBoss A-MQ
- Red Hat JBoss Fuse
- Red Hat JBoss Fuse Service Works

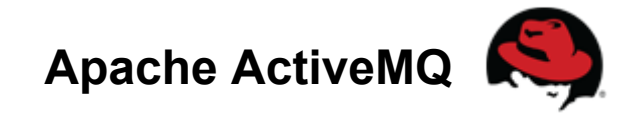

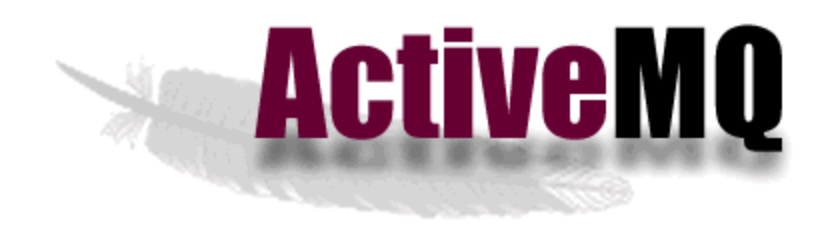

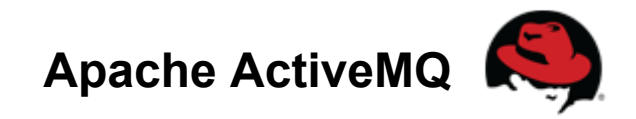

### **What is Apache ActiveMQ?**

- Top level Apache Software Foundation project
- Wildly popular, high performance, reliable message broker
	- o Clustering and Fault Tolerance
	- o Supports publish/subscribe, point to point, message groups, out of band messaging and streaming, distributed transactions, …
- Myriad of connectivity options
	- o Native Java, C/C++, and .NET
	- $\circ$  AMQP 1.0, MQTT 3.1, STOMP (1.0, 1.1, 1.2), and OpenWire
	- o STOMP protocol enables Ruby, JS, Perl, Python, PHP, ActionScript, ...
- Embedded and standalone deployment options
	- o Pre-integrated with open source integration and application frameworks
	- o Deep integration with Spring Framework, OSGi, and Java EE

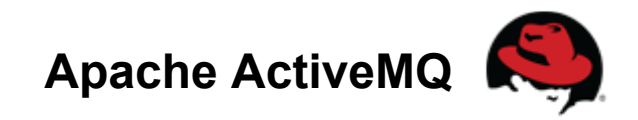

## **Configuring Transport Connectors**

- Configured in broker for client connections
- TCP most used; socket connections using binary OpenWire protocol
- NIO like TCP, except uses Java NIO to reduce number of threads managing all connections
- SSL secure TCP connection
- STOMP text based protocol; facilitates multiple language integration
- MQTT lightweight publish / subscribe protocol
- VM enables efficient in-process connections for embedded broker

#### **Examples:**

- <transportConnector uri="tcp://0.0.0.0:61616"/>
- <transportConnector uri="nio://0.0.0.0:61616"/>
- <transportConnector uri="stomp://0.0.0.0:61617"/>
- <transportConnector uri="stomp+nio://0.0.0.0:61617"/>

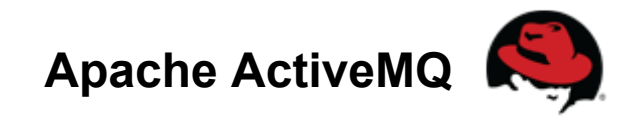

### **Configuring Client Connections**

- Matches configuration for transport connectors in the broker
- Set as broker url on JMS connection factory
- Options can be set in the url as key/value params or directly on the connection factory

#### **Format:**

tcp://hostname:port?key=value

#### **Examples:**

tcp://myhost:61616?trace=false&soTimeout=60000

#### **Lot more details at:**

http://activemq.apache.org/configuring-transports.html

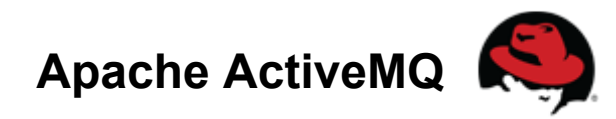

## **Configuring Client Connections - Wrapper Transports**

- Augment / wrap client side connections
- Failover automatic reconnection from connection failures
- Fanout simultaneously replicate commands and message to multiple brokers
- Discovery automatic discovery of brokers

#### **Format:**

wrapper:(tcp://hostname:port?key=value)

#### **Examples:**

failover:(tcp://master:61616,tcp://slave:61616)

failover:(tcp://virtualIp:61616)

fanout:(static:(tcp://host1:61616,tcp://host2:61616))

discovery:(multicast://default)?initialReconnectDelay=100

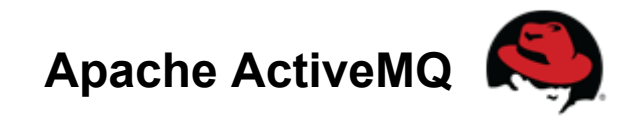

### **Configuring Persistence Adapters**

- File system based
	- $\circ$  kahaDB recommended; improved scalability and quick recovery
	- o levelDB high throughput, quick recovery, better indexing
	- o *levelDB replicated (tech preview only)*
- **RDBMS** based
	- $\circ$  idbcPersistenceAdapter quick and easy to setup
	- o journaledJDBC faster than pure JDBC; file journaling with long term JDBC storage
- Memory based
	- o memoryPersistenceAdapter testing only; same as <broker persistent="false">

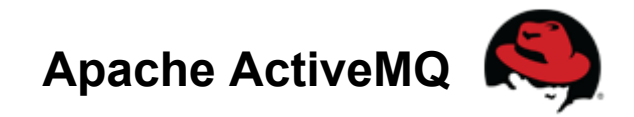

### **Configuring Network Connectors**

- Used to connect a broker to other brokers in the network
- Matches configuration for transport connectors in the broker

#### **Format:**

tcp://hostname:port?key=value

#### **Examples:**

<networkconnector uri="static:(tcp://myhost:61616)"/>

<networkconnector

uri="masterslave:(tcp://master:61616?soTimeout=60000,tcp://slave:61616)"/>

#### **Lot more details at:**

http://activemq.apache.org/networks-of-brokers.html

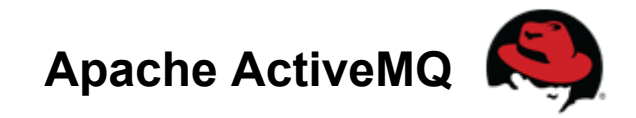

## **High Availability**

- Two complementary approaches:
	- o **Master/Slave** access to persistent messages after broker failure
		- § A given message is in one and only one broker (persistence store)
		- If a broker instance fails, all persistent messages are recoverable upon broker restart
		- Master/Slave allows a 2nd broker instance (slave) to be ready to process persistent messages upon master (1st broker) failure
		- § Clients should use failover transport to automatically connect to slave
			- failover:(tcp://master:61616,tcp://slave:61616)?randomize=false
	- o **Network of Brokers** scale out message processes
		- § Messages can be load balanced to consumers across multiple brokers
		- § A message can be forwarded to another broker when a valid consumer is present
		- Brokers can be configured to prioritize local & nearby brokers to reduce network traffic

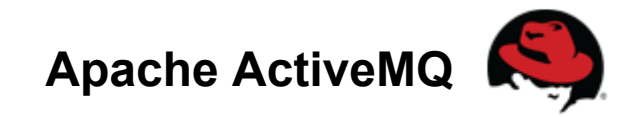

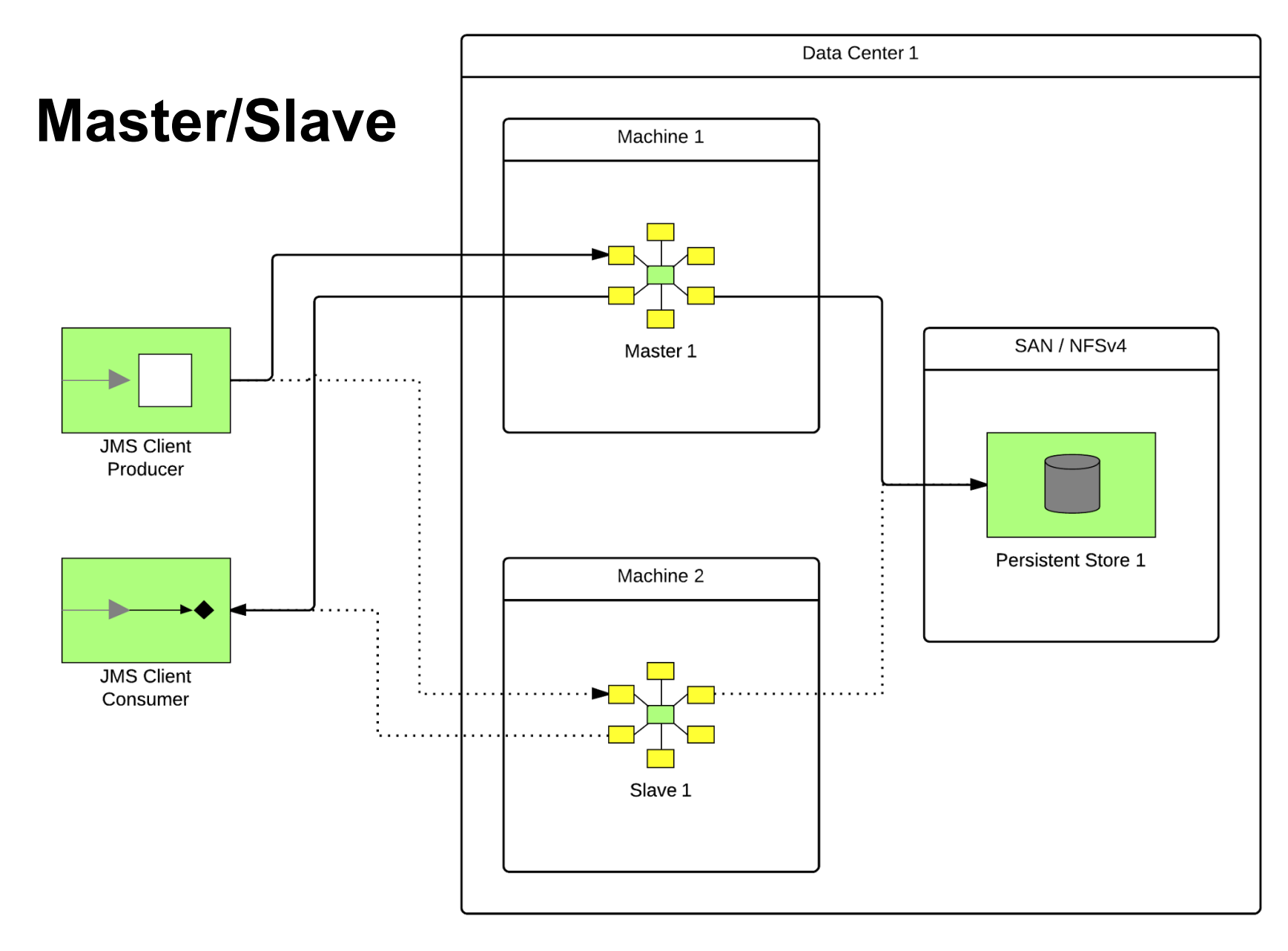

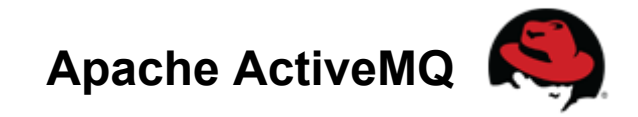

#### **Network of Brokers**

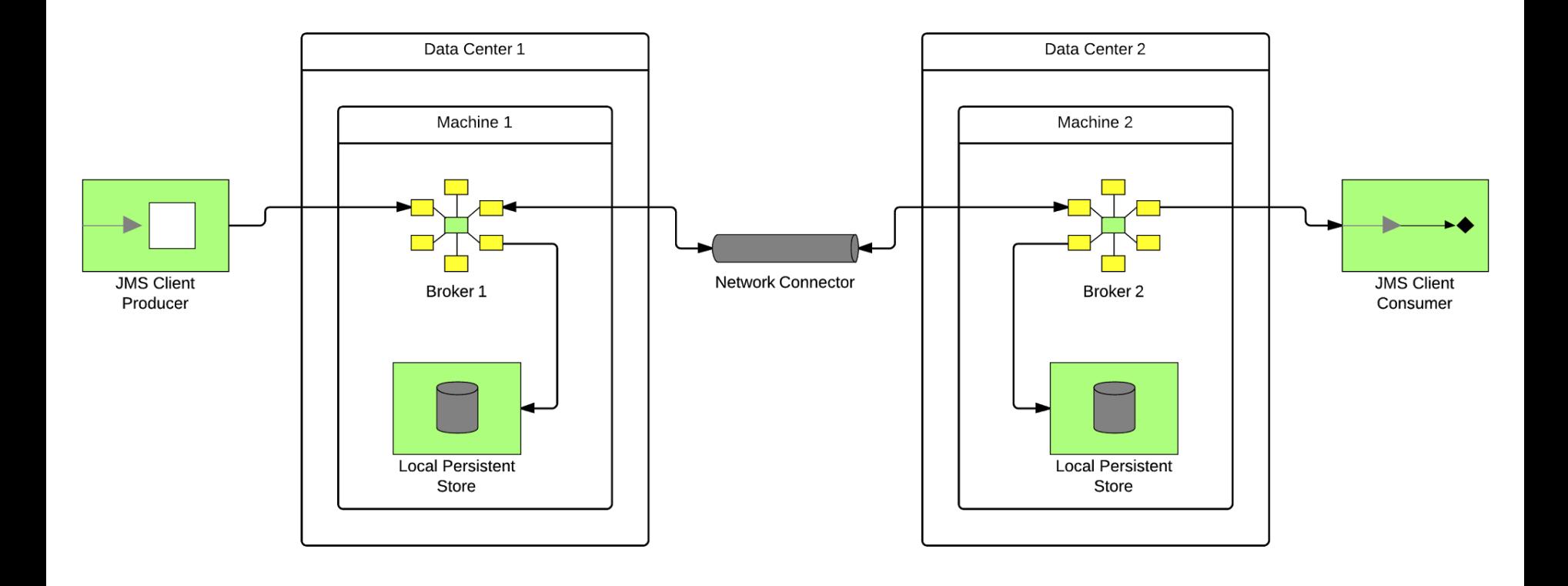

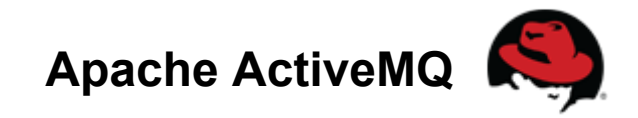

#### **Network of Master/Slave**

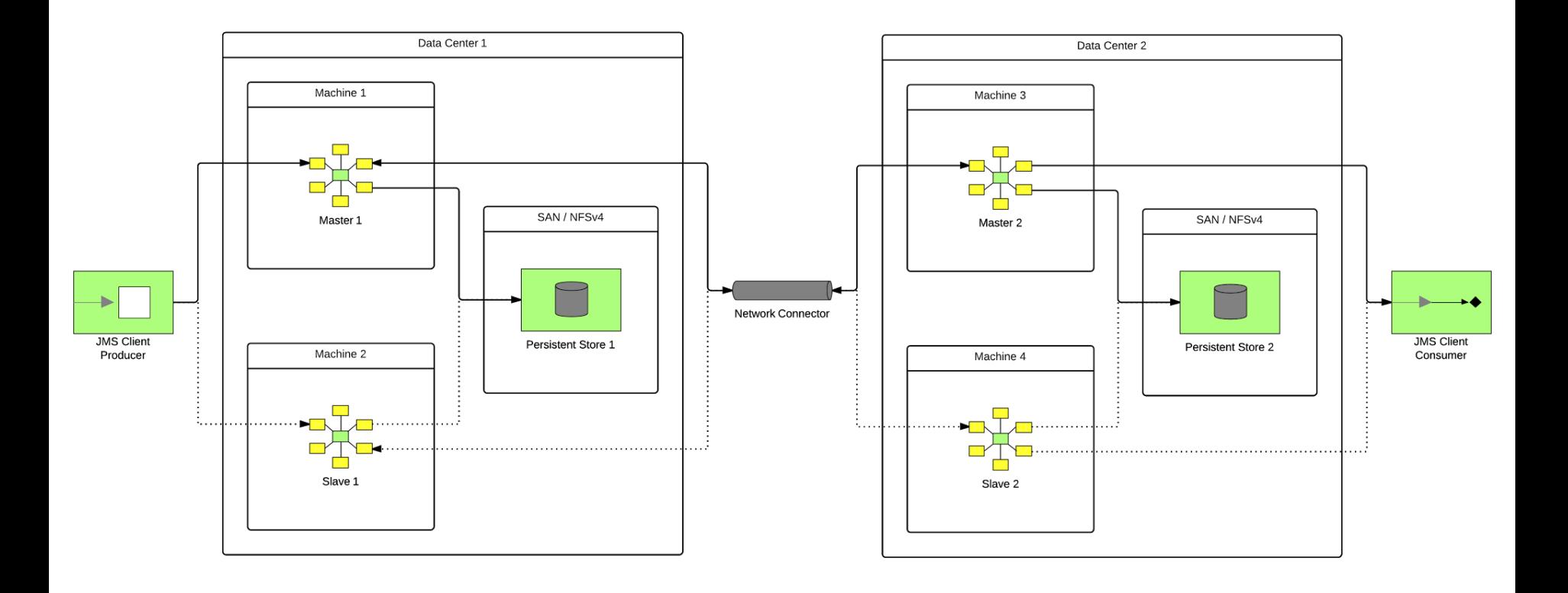

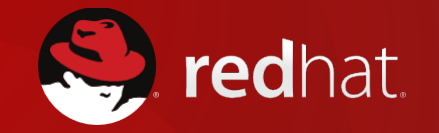

# **Integration**

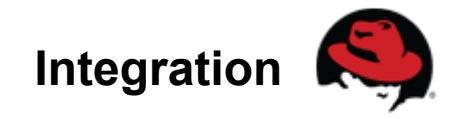

### **Integration Included In:**

- Red Hat JBoss Fuse
- Red Hat JBoss Fuse Service Works

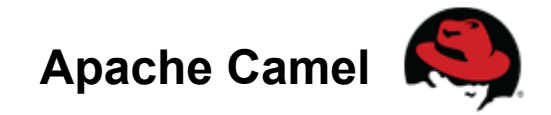

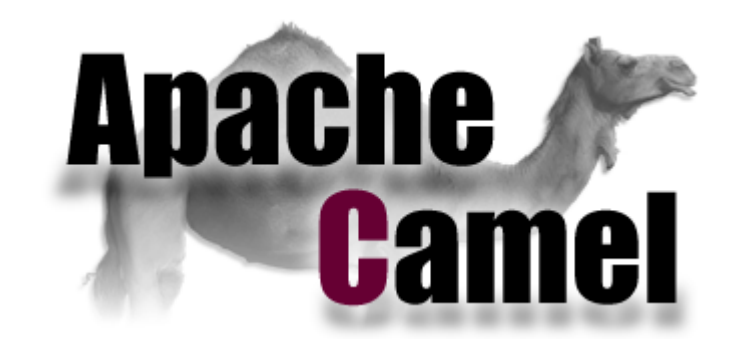

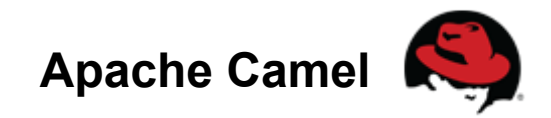

### **What is Apache Camel?**

- Implementation framework for Enterprise Integration Patterns (EIP)
- Speeds time to solution and provides multiple connectivity options
- Popular and vibrant community
- Started as a sub-project of Apache ActiveMQ in March 2007
- 80-100k artifact downloads a month
- 120k website views a month
- 1,000+ user mailing list posts per month
- 145+ Components and growing

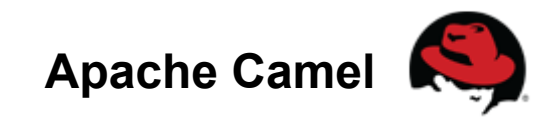

#### **50+ Enterprise Integration Patterns**

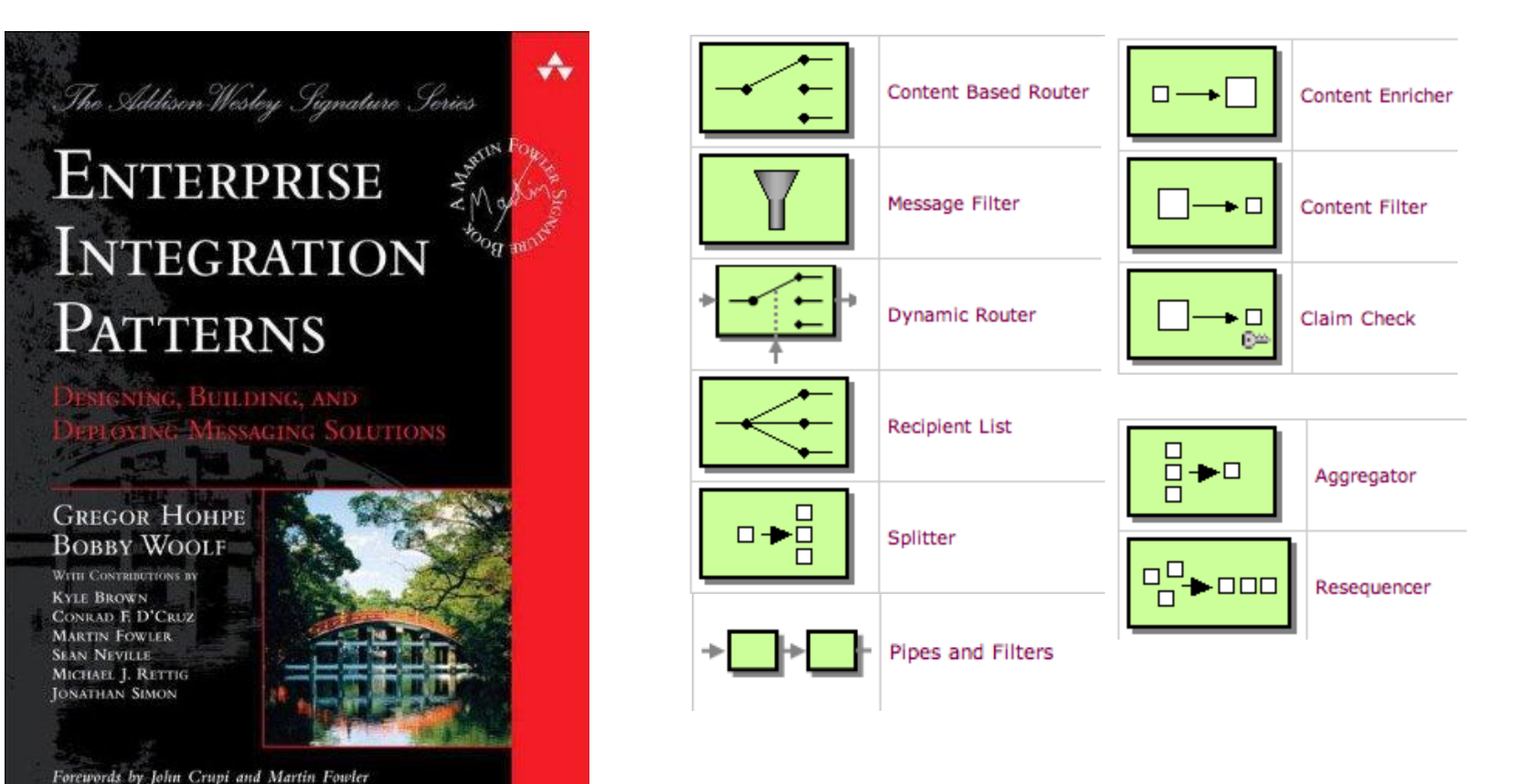

http://camel.apache.org/eip

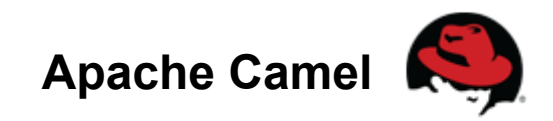

#### **Camel Example - Java DSL**

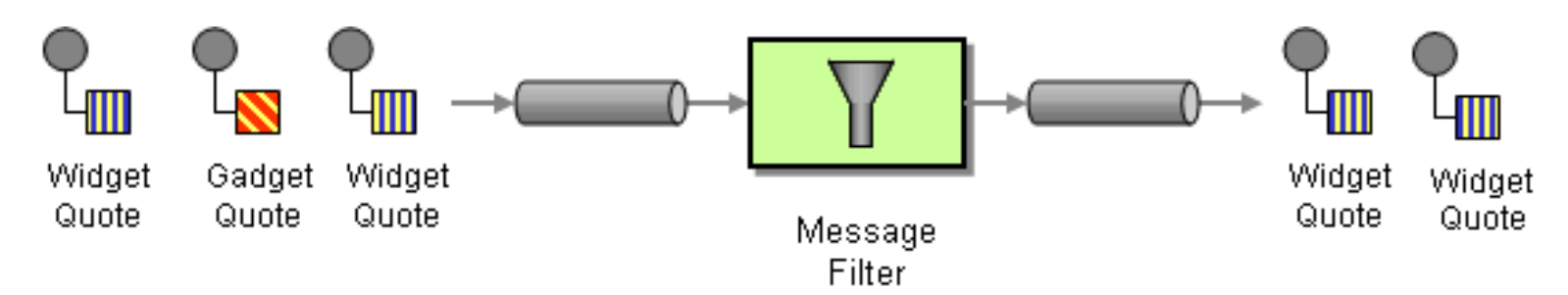

import org.apache.camel.builder.RouteBuilder;

```
public class FilterRoute extends RouteBuilder {
```

```
 public void configure() throws Exception { 
 Endpoint A = endpoint("activemq:queue:quote");
 Endpoint B = \text{endpoint}("mq:quote");
  Predicate isWidget = xpath("/quote/product = 'widget'");
```

```
 from(A).filter(isWidget).to(B); 
  } 
}
```
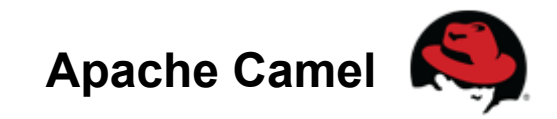

# **Camel Example - Spring DSL**

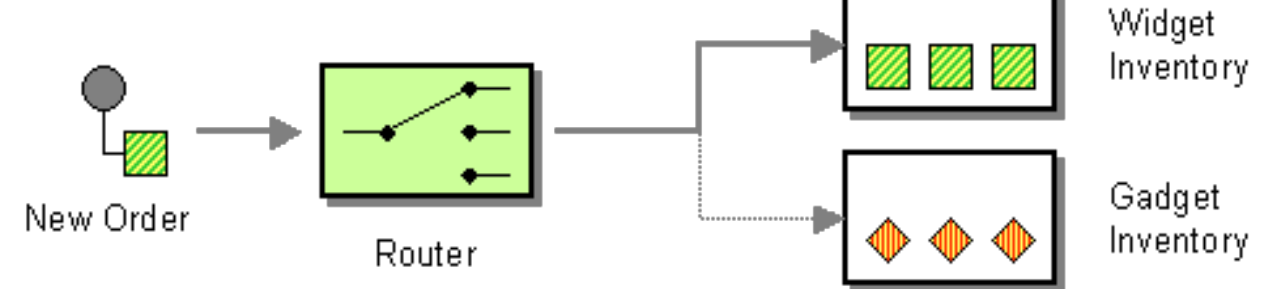

```
<camelContext>
```

```
 <route>
```

```
 <from uri="activemq:New.Orders"/>
```

```
 <choice>
```

```
 <when>
```

```
 <xpath>/order/product = 'widget'</xpath>
```

```
 <to uri="activemq:Orders.Widgets"/>
```

```
 </when>
```

```
 <otherwise>
```

```
 <to uri="activemq:Orders.Gadgets"/>
```
- </otherwise>
- </choice>

```
 </route>
```

```
</camelContext>
```
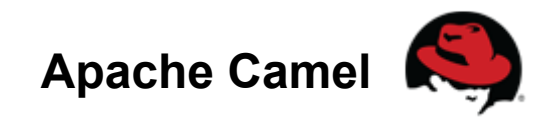

### **150+ Endpoint Components**

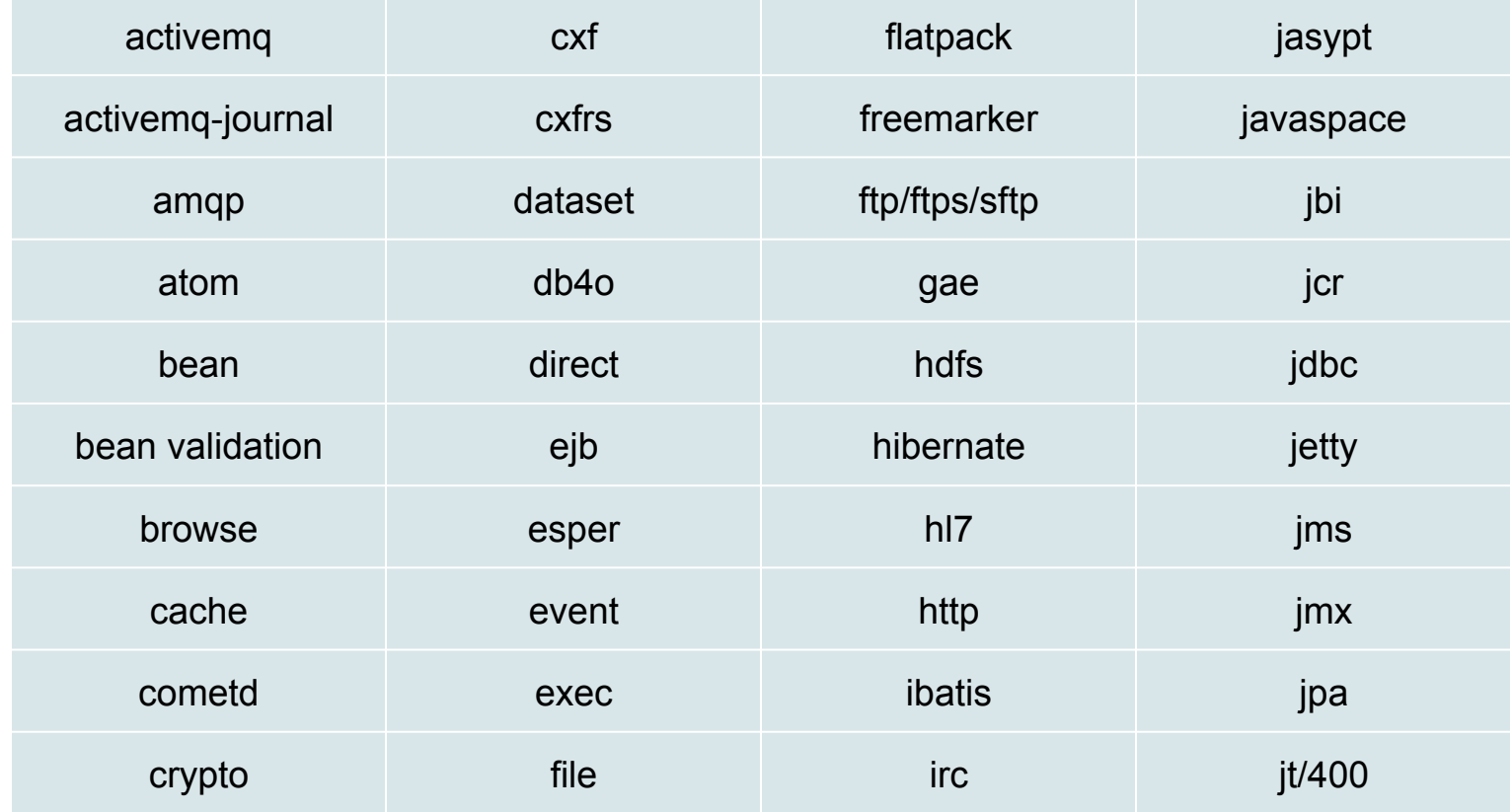

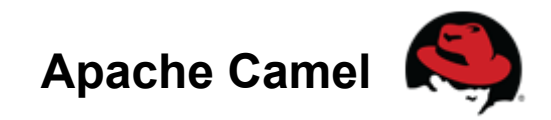

### **150+ Endpoint Components**

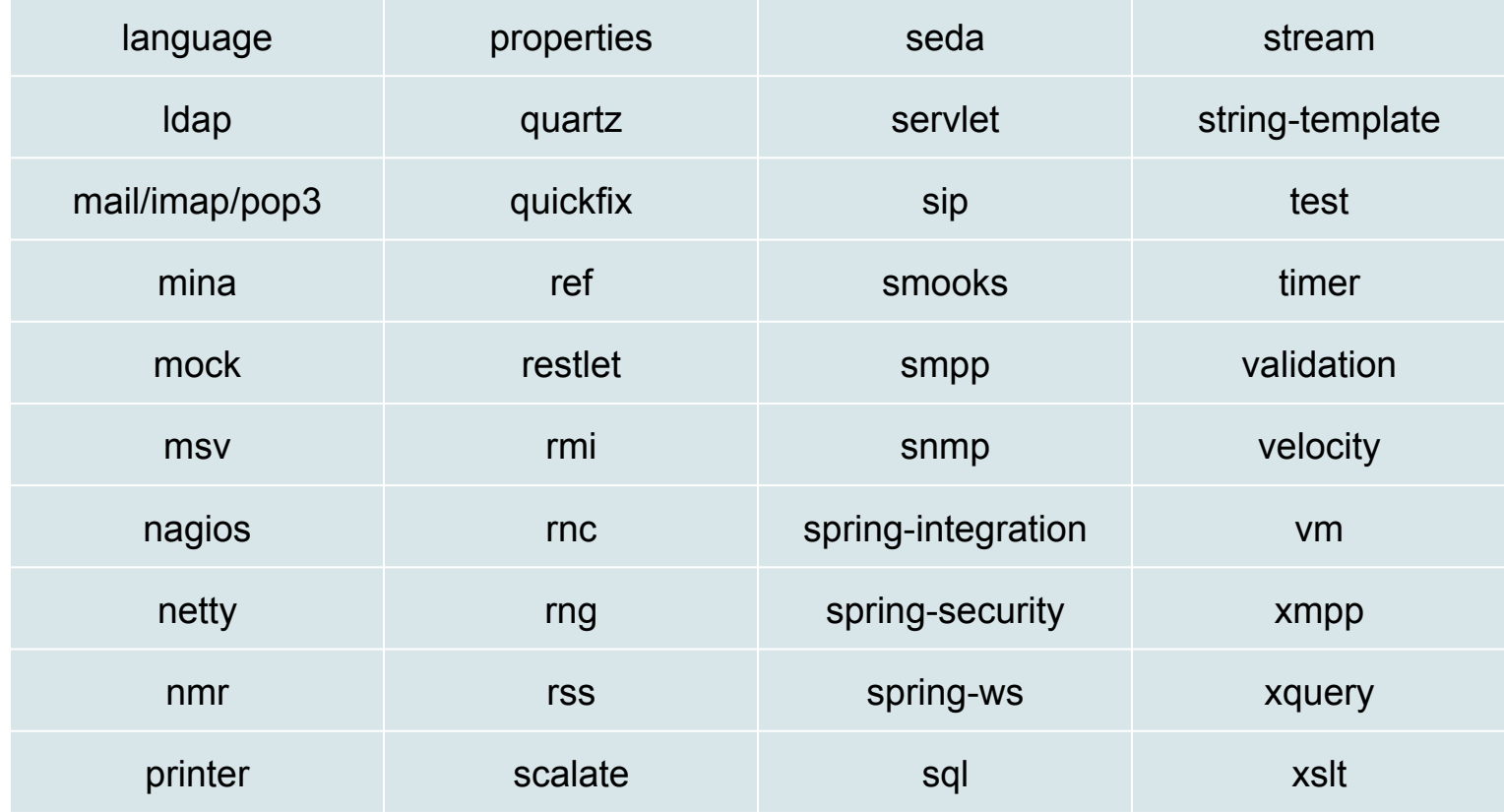

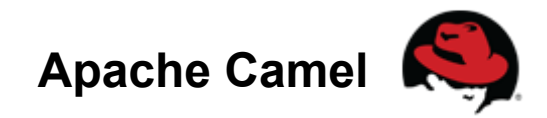

### **Endpoint Configuration Example**

#### **Programmatic Example:**

```
... 
FileEndpoint fileEp = new FileEndpoint();
fileEp.setFile(new File("/some/dir")); 
fileEp.setDelete(true); 
fileEp.setReadLock("changed");
```
from(fileEp).to(...);

...

#### **URI Example:**

... from("file:///some/dir?delete=true&readLock=changed").to(...); ...

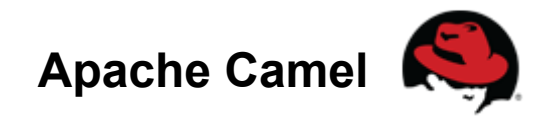

### **Camel Exchange**

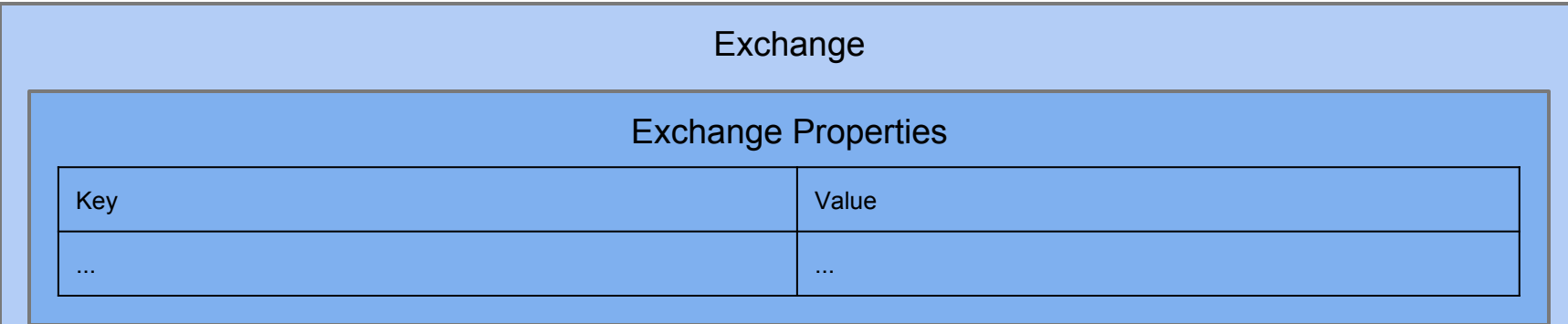

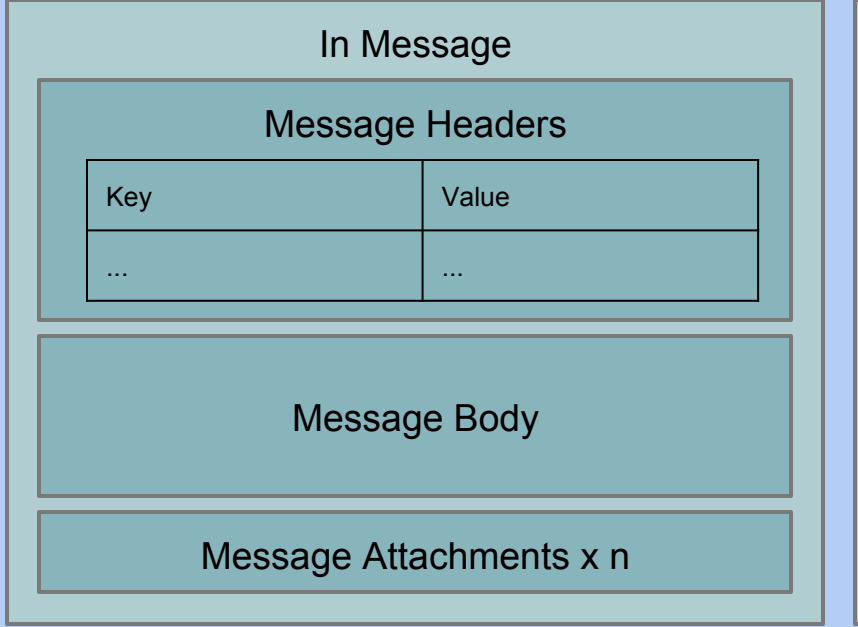

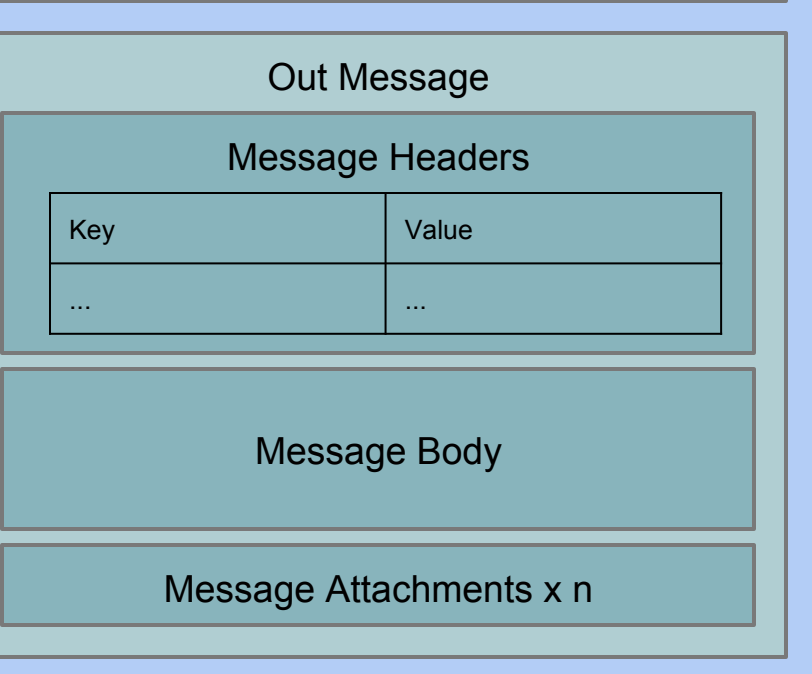

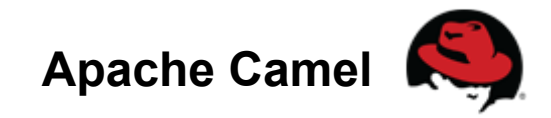

#### **19 Data Formats**

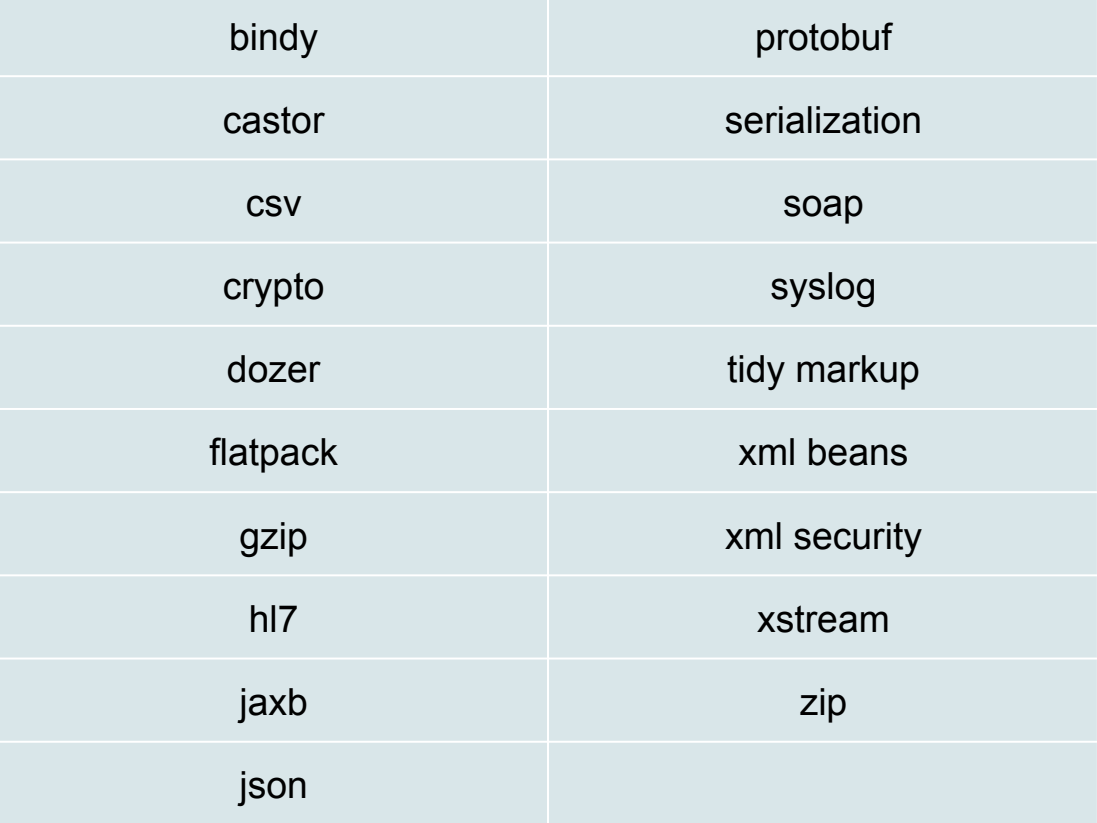

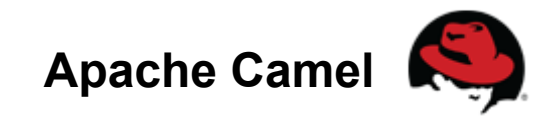

### **Data Format Example**

#### **Input XML File:**

<root> <child1>text1</child1> <child2>text2</child2> </root> **Camel Route:**  ... from("file:///xmlsourcedir") .unmarshal().jaxb() .process(...) .marshal().json() .to("file:///jsondestdir");

...

#### **Output JSON File:**

{"root": {"child1": "text1", "child2": "text2"}}

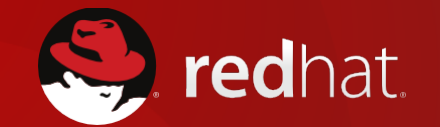

## **Web Services**

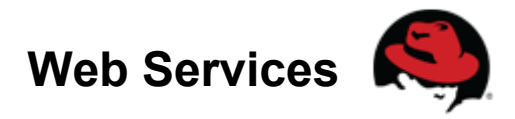

### **Web Services Included In:**

- Red Hat JBoss Fuse
- Red Hat JBoss Fuse Service Works

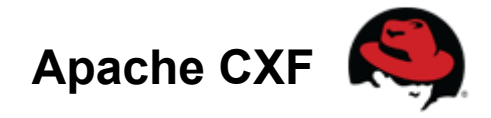

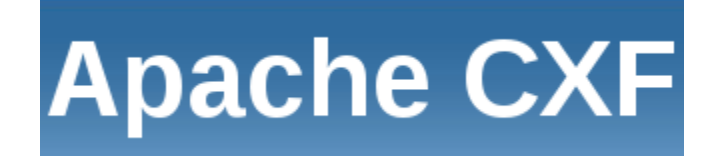

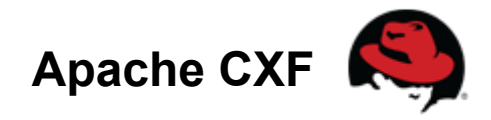

### **What is Apache CXF?**

- Apache CXF is an open source services framework. CXF helps you build and develop services using frontend programming APIs, like JAX-WS and JAX-RS.
- These services can speak a variety of protocols such as SOAP, XML/HTTP, RESTful HTTP, or CORBA and work over a variety of transports such as HTTP, JMS or JBI

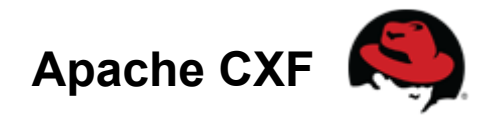

#### **Standards Support**

#### **JSR Support**

- JAX-WS Java API for XML-Based Web Services (JAX-WS) 2.0 JSR-224
- Web Services Metadata for the Java Platform JSR-181
- JAX-RS The Java API for RESTful Web Services JSR-311
- SAAJ SOAP with Attachments API for Java (SAAJ) JSR-67

#### **WS-\* & Related Specifications Support**

- Basic support: WS-I Basic Profile 1.1
- Quality of Service: WS-Reliable Messaging
- Metadata: WS-Policy, WSDL 1.1 Web Service Definition Language
- Communication Security: WS-Security, WS-SecurityPolicy, WS-SecureConversation, WS-Trust (partial support)
- Messaging Support: WS-Addressing, SOAP 1.1, SOAP 1.2, Message Transmission Optimization Mechanism (MTOM)

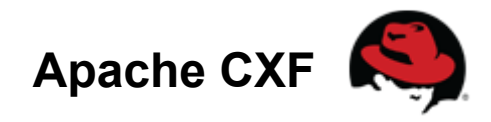

### **Transports and Bindings**

- **Transports:** HTTP, Servlet, JMS, In-VM and many others via the Camel transport for CXF such as SMTP/POP3, TCP and Jabber
- **Protocol Bindings:** SOAP, REST/HTTP, pure XML
- **Data bindings:** JAXB 2.x, Aegis, Apache XMLBeans, Service Data Objects (SDO), JiBX
- **Formats: XML Textual, JSON, FastInfoset**
- Extensibility API allows additional bindings for CXF, enabling additional message format support such as CORBA/IIOP

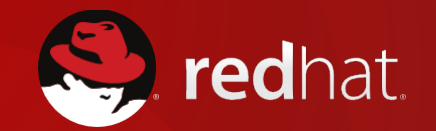

## **Red Hat JBoss Fuse Demo**

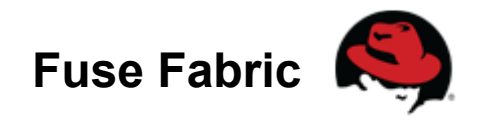

### **What is Fuse Fabric?**

Management for Fuse environments that enable clustering, simplified deployments, configuration management, grouping, dynamic discovery, elasticity of deployments, and cloud-ready deployments

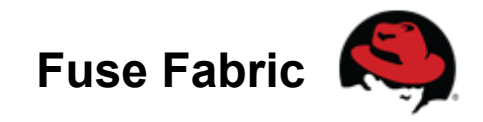

## **Problems - Deploying & Maintenance**

- Installing brokers on multiple hosts
- ssh, untar, set directories and environment
- Setting configuration manually for every broker
- copying xml config, tweaking, testing
- Updating configuration across cluster
- Upgrading brokers

#### **It's a very tedious and error-prone process**

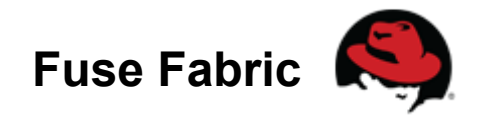

#### **Problems - Clients**

- Topology is very "static"
- Clients need to be aware of topology
- Clients need to know broker & service locations
- Changes are not easy as clients need to be updated
- Adding new resources (brokers & services) requires client updates
- Not suitable for "cloud" deployments

#### **Fuse Fabric makes deployments more "elastic"**

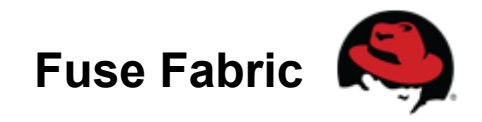

### **Key Features**

- Support Hybrid deployments on premise, cloud, both
	- o Endpoints can be relocated
	- o Endpoints can be load balanced
	- o Endpoints can be elastic
	- o Endpoints can be highly available
- **Distributed Configuration** 
	- o Configuration may be accessed across multiple domains
	- $\circ$  Configuration is highly available
- Distributed Management
	- o Easy elastic scaling of services
	- o Monitoring and control of resources

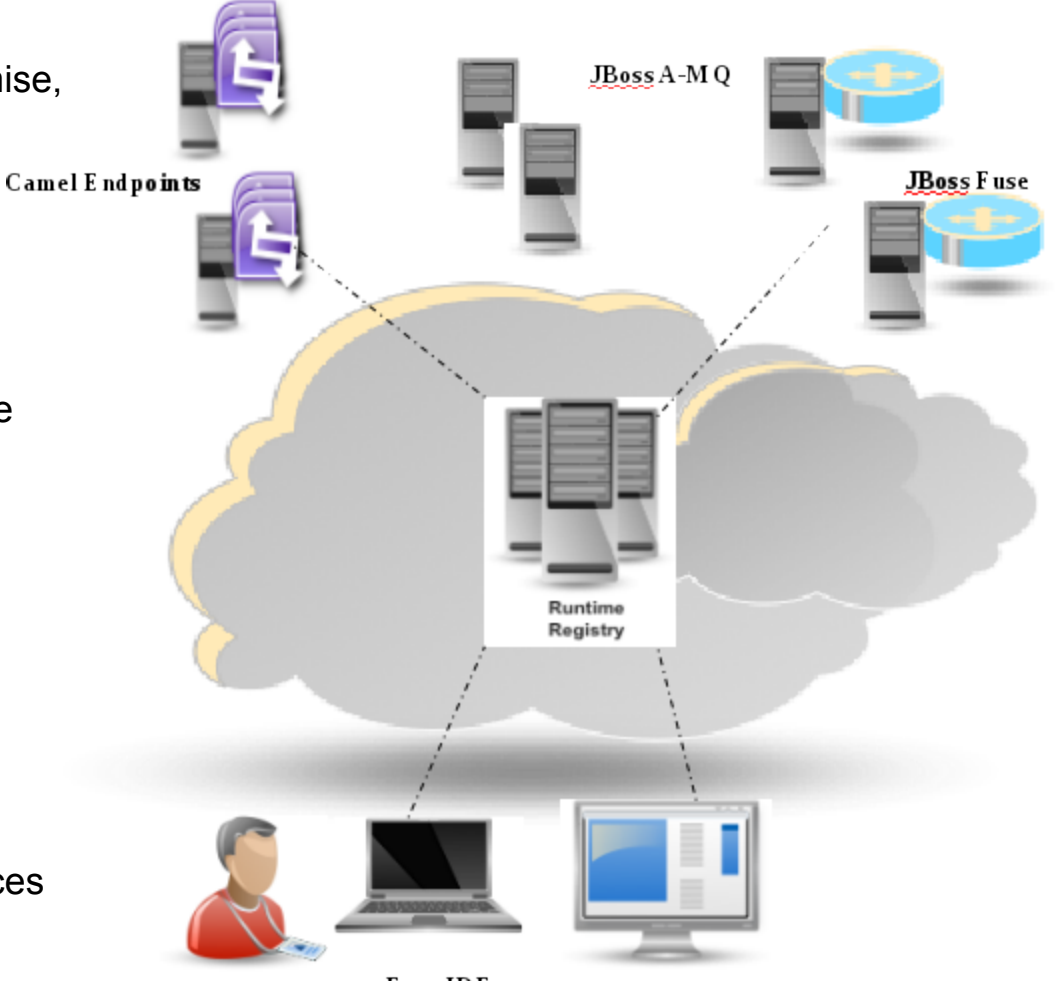

Fuse IDE

Fuse Management Console